Adding functional style pattern matching features to object oriented languages

Joseph Thelen

Division of Science and Mathematics University of Minnesota, Morris Morris, Minnesota, USA

November 12, 2016

# **Outline**

- $\blacktriangleright$  What Is Pattern Matching?
- $\blacktriangleright$  Examples in Haskell
- ▶ Adding Pattern Matching to Java
- $\blacktriangleright$  Adding Pattern Matching to  $C++$
- $\blacktriangleright$  Recap

# What is pattern matching?

"Pattern matching is the act of checking a given sequence of tokens for the presence of the constituents of some pattern."

— Wikipedia

# What is pattern matching?

"Pattern matching is the act of checking a given sequence of tokens for the presence of the constituents of some pattern."

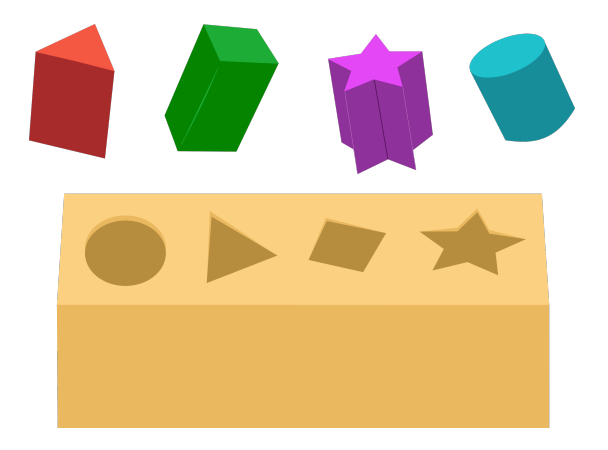

ourFunction  $0 = -1$ ourFunction  $x = x + 1$ 

ourFunction  $0 = -1$ ourFunction  $x = x + 1$ 

> ourFunction 12 13

ourFunction  $0 = -1$ ourFunction  $x = x + 1$ 

> ourFunction 12 13

> ourFunction 0  $-1$ 

ourFunction  $0 = -1$ ourFunction  $x = x + 1$ 

```
> ourFunction 12
13
> ourFunction 0
-1> ourFunction -10
-9
```
ourFunction  $\lceil \rceil = -1$ ourFunction  $(0:xs) = sum xs$ ourFunction  $(x:xs) = x * sum xs$ 

ourFunction  $\lceil \rceil = -1$ ourFunction  $(0:xs)$  = sum xs ourFunction  $(x:xs) = x * sum xs$ 

```
"cons" - Constructing a list
 e.g. (5:[10, 15]) becomes [5, 10, 15]
```
Decomposition - breaking up data structures based on a pattern

ourFunction  $[] = -1$  $ourFunction (0:xs) = sum xs$ ourFunction  $(x:xs) = x * sum xs$ 

> ourFunction [2, 2, 3, 4, 5] 28

```
ourFunction \lceil \rceil = -1ourFunction (0:xs) = sum xsourFunction (x:xs) = x * sum xs
```

```
> ourFunction [2, 2, 3, 4, 5]
28
```
> ourFunction []  $-1$ 

ourFunction  $\begin{bmatrix} 1 & = & -1 \end{bmatrix}$ ourFunction  $(0:xs) = sum xs$ ourFunction  $(x:xs) = x * sum xs$ 

```
> ourFunction [2, 2, 3, 4, 5]
28
```

```
> ourFunction []
-1
```

```
> ourFunction [0, 1, 2, 3]
6
```
ourFunction [] = -1  $ourFunction (0:xs) = ourSum xs$ ourFunction  $(x:xs) = x * ourSum xs$ 

 $ourSum$   $\lceil \rceil = 0$ ourSum  $(x:xs) = x + ourSum xs$ 

ourFunction  $\lceil \rceil = -1$ ourFunction  $(0:xs) = ourSum xs$ ourFunction  $(x:xs) = x * ourSum xs$ 

 $ourSum$   $[] = 0$ ourSum  $(x:xs) = x + ourSum xs$ 

ourSum  $\lceil \rceil = 0$ ourSum  $(x:xs) = x + ourSum xs$ 

ourSum  $[1, 2, 3]$ 

Becomes

1 + ourSum [2, 3]

ourSum  $\lceil \rceil = 0$ ourSum  $(x:xs) = x + ourSum xs$ 

ourSum [1, 2, 3]

#### Becomes

 $1 + \text{ourSum}$   $[2, 3]$ 

2 + ourSum [3]

 $ourSum$   $[] = 0$ ourSum  $(x:xs) = x + ourSum xs$ 

ourSum [1, 2, 3]

Becomes

 $1 + \text{ourSum}$   $[2, 3]$  $2 + \text{ourSum}$  [3] 3 + ourSum []

 $ourSum$   $[] = 0$ ourSum  $(x:xs) = x + ourSum xs$ 

ourSum [1, 2, 3]

Becomes

```
1 + \text{ourSum} [2, 3]2 + \text{ourSum} [3]
                        3 + \text{ourSum}\Omega
```
# Adding pattern matching to Java

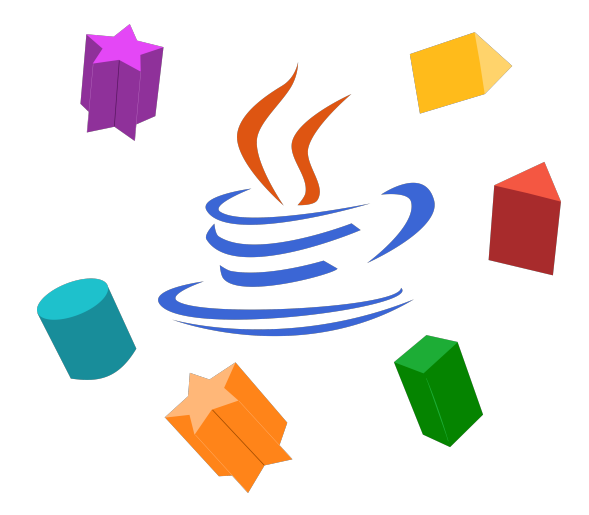

# The OOMatch Project

#### "Pattern Matching as Dispatch in Java"

Adam Richard, Ondrej Lhoták University of Waterloo

Pattern matching in OOMatch - Implementation

- $\triangleright$  Modification to the Java compiler (An extension)
- $\blacktriangleright$  Patterns are represented as objects

OOMatch example - Class Hierarchy

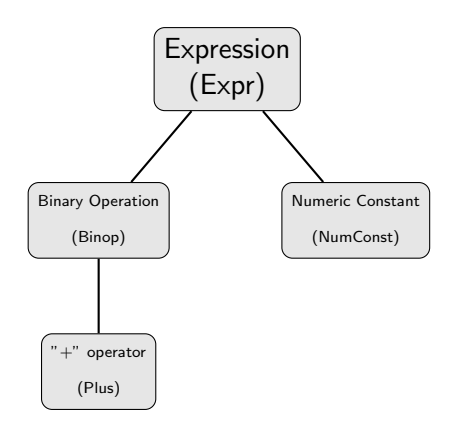

//Arithmetic expressions abstract class Expr { ... }

//Binary operators class Binop extends Expr { ... }

 $//'$ +' operator class Plus extends Binop { ... }

//Numeric constants class NumConst extends Expr { ... } OOMatch example - Class Hierarchy

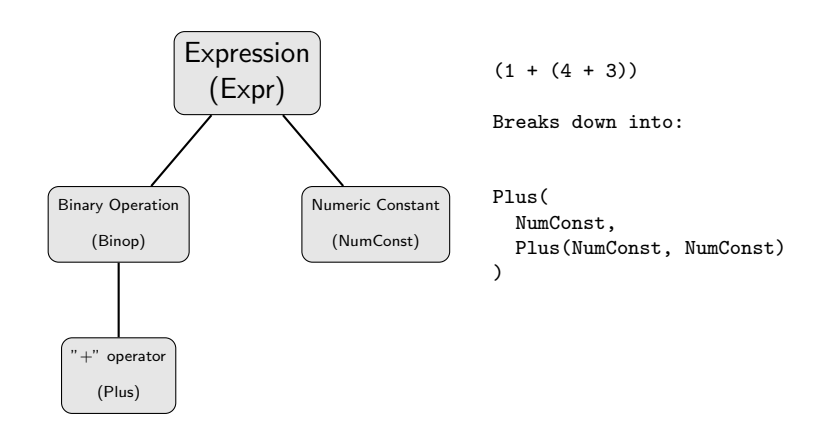

```
//do nothing by default
Expr optimize(Expr e) { return e; }
```

```
//Anything + 0 is itself
Expr optimize(Plus(Expr e, NumConst(0)))
{ return e; }
```
//Const folding Expr optimize(Binop(NumConst c1, NumConst c2) op)  $\{$  return op.eval(c1, c2);  $\}$ 

//do nothing by default Expr optimize(Expr e) { return e; }

//Anything + 0 is itself Expr **optimize**(Plus(Expr e, NumConst(0))) { return e; }

//Const folding Expr optimize(Binop(NumConst c1, NumConst c2) op)  $\{$  return op.eval(c1, c2);  $\}$ 

```
//do nothing by default
Expr optimize(Expr e) { return e; }
```

```
//Anything + 0 is itself
Expr optimize(Plus(Expr e, NumConst(0)))
{ return e; }
```
//Const folding Expr optimize(Binop(NumConst c1, NumConst c2) op)  $\{$  return op.eval(c1, c2);  $\}$ 

```
//do nothing by default
Expr optimize(Expr e) { return e; }
```

```
//Anything + 0 is itself
Expr optimize(Plus(Expr e, NumConst(0)))
{ return e; }
```

```
//Const folding
Expr optimize(Binop(NumConst c1,
                    NumConst c2) op)
{ return op.eval(c1, c2); }
```
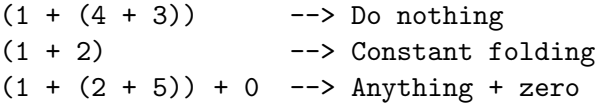

# Adding pattern matching to C++

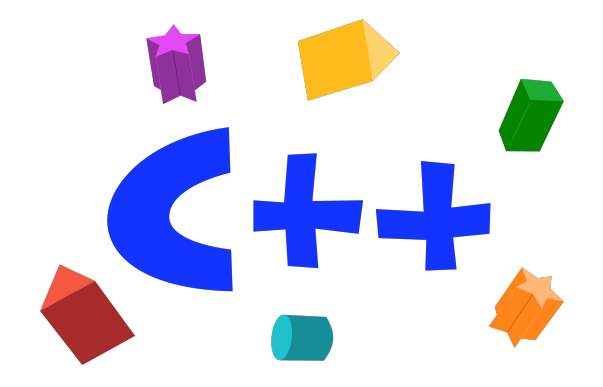

#### "Open Pattern Matching for  $C++$ "

#### Yuri Solodkyy, Gabriel Dos Reis, Bjarne Stroustrup Texas A&M University

# Pattern matching in Mach7 - Implementation

- $\blacktriangleright$  Additions are made as libraries
- $\blacktriangleright$  Patterns represented as expression templates

# Simple Mach7 example

```
int factorial(int n) {
unsigned short m;
Match(n) {
   Case(0) return 1;
   Case(m) return m * factorial(m-1);Case(_) throw std::invalid_argument("factorial");
 } EndMatch
```

```
}
```
# Simple Mach7 example

```
int factorial(int n) {
unsigned short m;
Match(n) {
   Case(0) return 1;
   Case(m) return m * factorial(m-1);Case(_) throw std::invalid_argument("factorial");
 } EndMatch
}
```
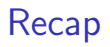

#### OOMatch (Java)

- $\blacktriangleright$  "Patterns as objects"
- $\triangleright$  Work done at runtime
- $\blacktriangleright$  Pattern matching as dispatch

#### Mach7  $(C++)$

- $\blacktriangleright$  Patterns as expression templates
- $\triangleright$  Work done at compile time
- $\triangleright$  No pattern matching as dispatch

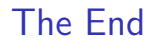

Thanks for attending today!

Thanks to the faculty and reviewer(s) for all the constructive feedback, and to my roommates for putting up with me this semester.

# Questions?

Contact: thele116@morris.umn.edu

### References

- 量 Solodkyy, Yuriy and Dos Reis, Gabriel and Stroustrup, Bjarne. Open Pattern Matching for C++. In proceedings GPCE 2013, pages 33-42, Indianapolis, Indiana, USA.
- 暈 Richard, Adam and Lhotak, Ondrej. OOMatch: Pattern Matching As Dispatch in Java. In proceedings OOPSLA 2007, pages 771-772, Montreal, Quebec, Canada.

See paper for additional references.